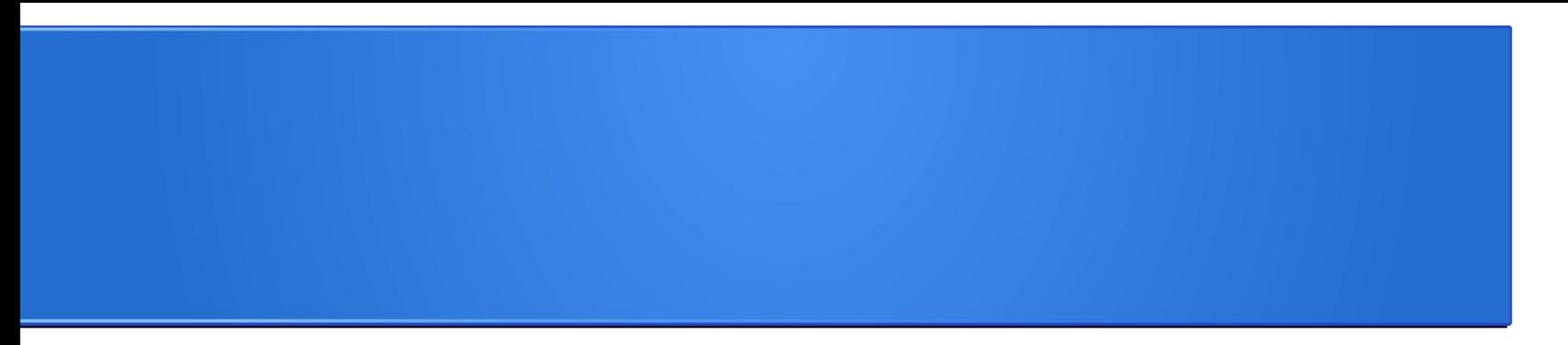

### **Processamento da Informação – Teoria –**

# **Conjuntos e Busca de dados**

Semana 10 Prof. Jesús P. Mena-Chalco

29/06/2013

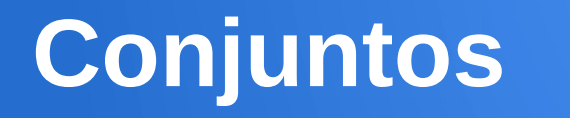

Um conjunto é uma **coleção de objetos** de qualquer tipo (pessoas, plantas, animais, fenômenos).

Os elementos que constituem um conjunto são chamados de **elementos do conjunto.**

O conjunto **A** que possui os elementos **a**, **b**, e **c** é representado por:

 $A = \{a, b, c\}$ 

### **Representação de conjuntos**

Duas formas de representar conjuntos:

- explícita
- implícita

### **Exemplo:**

Conjunto dos números pares maiores do que 4 e menores do que 15:

### **Representação de conjuntos**

Duas formas de representar conjuntos:

- explícita
- implícita

### **Exemplo:**

Conjunto dos números pares maiores do que 4 e menores do que 15:

$$
A = \{6, 8, 10, 12, 14\}
$$

### **Representação de conjuntos**

Duas formas de representar conjuntos:

- explícita
- implícita

### **Exemplo:**

Conjunto dos números pares maiores do que 4 e menores do que 15:

> $A = \{6, 8, 10, 12, 14\}$  $A = \{x \mid 4 < x < 15 \text{ e } x \text{ é par}\}\$

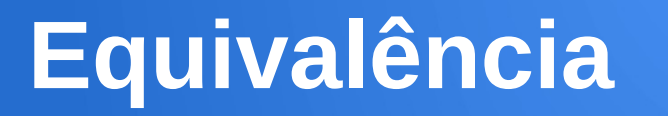

Dois conjuntos A e B são iguais quando A e B têm os mesmos elementos.

Equivale a dizer que  $A \subset B$  e  $B \subset A$ 

Em conjuntos a ordem dos elementos é totalmente irrelevante. A repetição, embora não constitua um erro, é totalmente desnecessária.

> $A = \{2, 2, 1, 3\}$  e  $B = \{2, 1, 3\}$  são iguais.  $A = \{5, 6, 7\}$  e  $B = \{6, 7, 5\}$  são iguais.

## **Exercício: Equivalência**

Crie uma função que permita verificar se duas listas (conjuntos) são equivalentes. Apenas use listas.

**Cabeçalho: def** conjuntos\_iguais**(A, B):**

**Exemplo:** [2,2,1,3] e [2,1,3] são iguais. [5,6,7] e [6,7,5] são iguais.

[1,2] e [1,2,4] não são iguais.

### **Exercício: Equivalência**

#### **def conjuntos\_iguais(A, B):** for a in A: if not a in B: return False for b in B: if not b in A: return False return True

# **União de conjuntos**

Dados dois conjuntos A e B, a união de A e B é o conjunto dos elementos que pertencem a A ou a B.

$$
A \cup B = \{x | x \in A \text{ ou } x \in B\}
$$

**Exemplo:**

- $A = \{1, 1, 2, 3\}$  e B= $\{2, 4, 5\}$   $\rightarrow$  AUB =  $\{1, 2, 3, 4, 5\}$
- $A=\{1,2\}$  e B= $\{6,7\}$   $\rightarrow$  AUB =  $\{1,2,6,7\}$

### **Exercício: União de conjuntos**

Crie uma função que permita **unir** dois conjuntos A e B. A função deve retornar  $A \cup B$ .

## **Cabeçalho: def** uniao\_conjuntos**(A, B):**

**Exemplo:**

 $A=[1,1,2,3]$  e B=[2,4,5]  $\rightarrow$  AUB = [1,2,3,4,5]

 $A=[1,2]$  e B=[6,7]  $\rightarrow$  AUB = [1,2,6,7]

### **Exercício: União de conjuntos**

**def uniao\_conjuntos(A, B):**  $C = \lceil \rceil$  for a in A: if not a in C: C.append(a) for b in B: if not b in C: C.append(b) return C

### **Interseção de conjuntos**

A interseção  $A \cap B$  de dois conjuntos  $A \in B$  é o conjunto dos elementos que pertencem ao conjunto A e ao conjunto B.

$$
A \cap B = \{x | x \in A \text{ e } x \in B\}
$$

**Exemplo:**

 $A = \{1, 1, 2, 3\}$  e B= $\{2, 4, 5\}$   $\rightarrow$  A  $\cap$  B =  $\{2\}$ 

 $A = \{1,2\}$  e B= $\{6,7\}$   $\rightarrow$  A  $\cap$  B =  $\{\}$ 

### **Interseção de conjuntos**

Crie uma função que calcule a interseção de dois conjuntos A e B dados como entrada.

**Cabeçalho: def** intersecao\_conjuntos**(A, B): Exemplo:**

- $A=[1,1,2,3]$  e B=[2,4,5]  $\rightarrow$  A  $\cap$ B = [2]
- $A=[1,2]$  e B=[6,7]  $\rightarrow$  A  $\cap$ B = []

### **Interseção de conjuntos**

#### **def intersecao\_conjuntos(A, B):**  $C = \Pi$  for a in A: if a in B and not a in C: C.append(a) return C

# **Busca sequencial**

Podemos procurar ou buscar um elemento **x** em uma lista **L** inspecionando em sequencia as posições de **L** a partir da primeira posição.

```
 def busca_sequencial(x, L):
for i in range(0,len(L)):
   if x == L[i]: return i
 return -1
```
# **Busca sequencial**

Podemos procurar ou buscar um elemento **x** em uma lista **L** inspecionando em sequencia as posições de **L** a partir da primeira posição.

```
 def busca_sequencial(x, L):
for i in range(0,len(L)):
   if x == L[i]: return True
 return False
```
# **Busca sequencial**

Podemos procurar ou buscar um elemento **x** em uma lista **L** inspecionando em sequencia as posições de **L** a partir da primeira posição.

 **def busca\_sequencial(x, L):** for *i* in range(0,len(L)):  $if x == L[i]:$  return True return False Crie uma versão

recursiva

#### **Busca sequencial – recursivo**

```
def busca_rec(x, L):
if len(L)=0:
    return False
 else:
   if x==L[0]:
       return True
    else:
       return busca_rec(x,L[1:])
```
#### Quando a lista L estiver na ordem crescente podemos identificar a existência de um elemento de forma mais rápida.

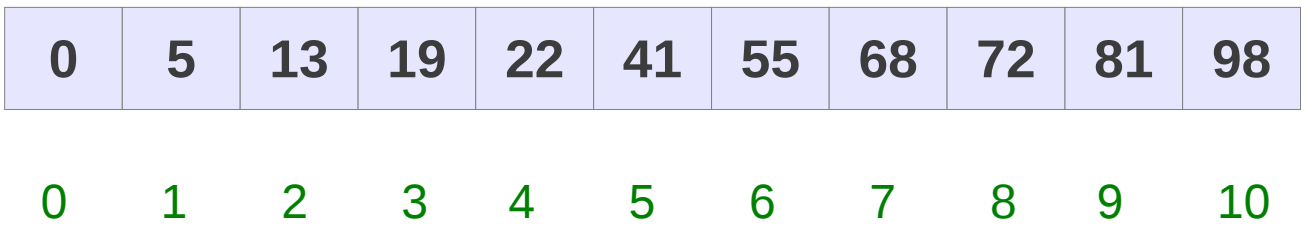

#### Quando a lista L estiver na ordem crescente podemos identificar a existência de um elemento de forma mais rápida.

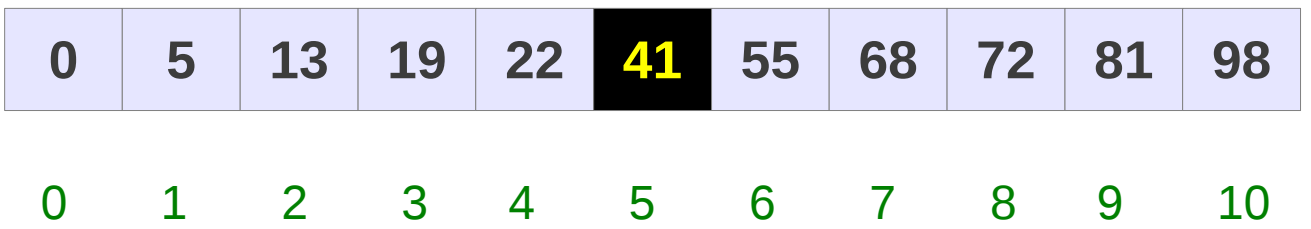

#### Quando a lista L estiver na ordem crescente podemos identificar a existência de um elemento de forma mais rápida.

Procurar 55 na lista ordenada L

L[5]==55?

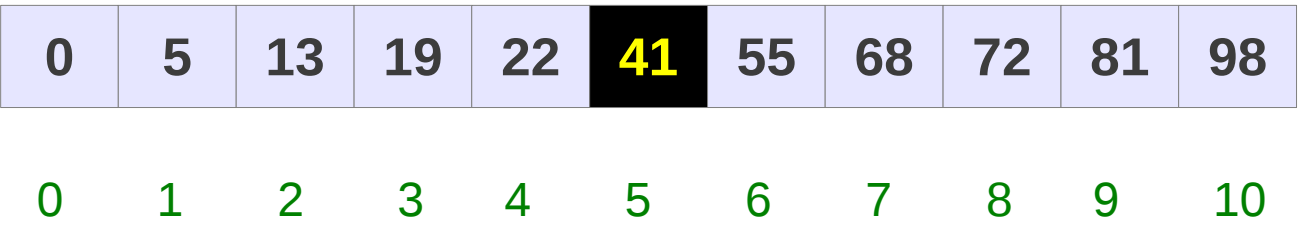

#### Quando a lista L estiver na ordem crescente podemos identificar a existência de um elemento de forma mais rápida.

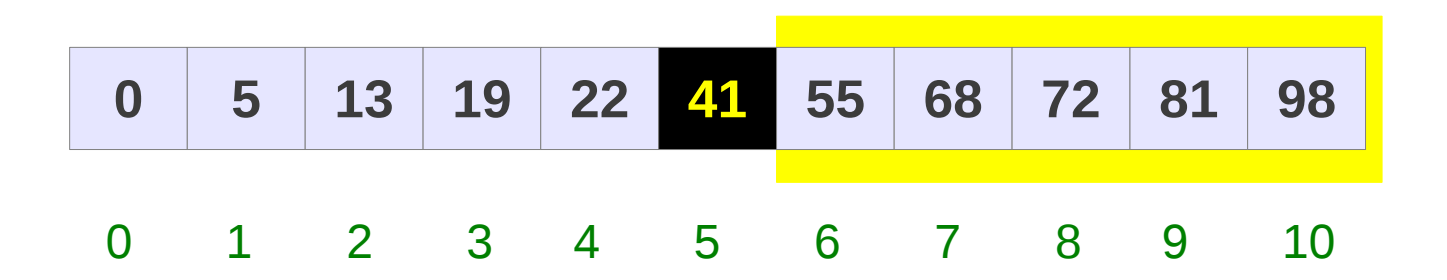

#### Quando a lista L estiver na ordem crescente podemos identificar a existência de um elemento de forma mais rápida.

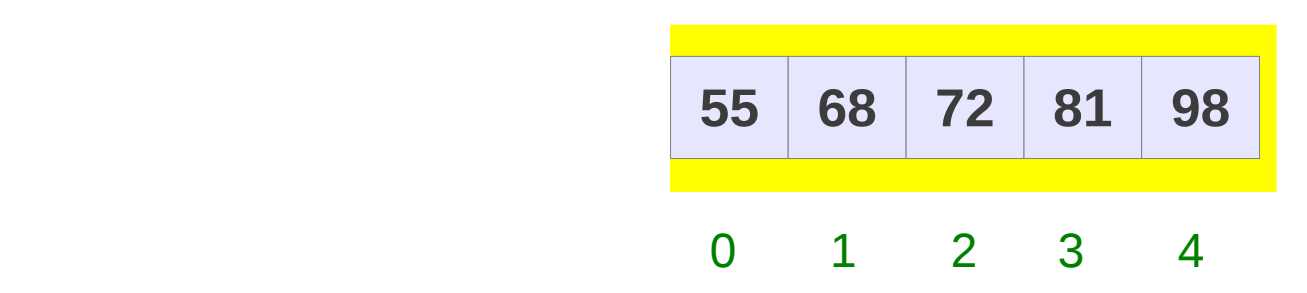

#### Quando a lista L estiver na ordem crescente podemos identificar a existência de um elemento de forma mais rápida.

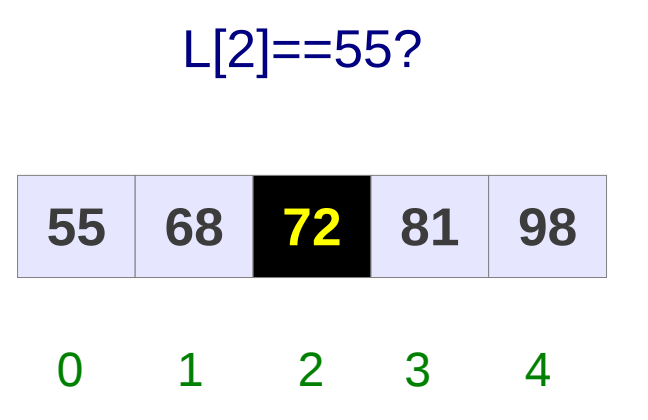

#### Quando a lista L estiver na ordem crescente podemos identificar a existência de um elemento de forma mais rápida.

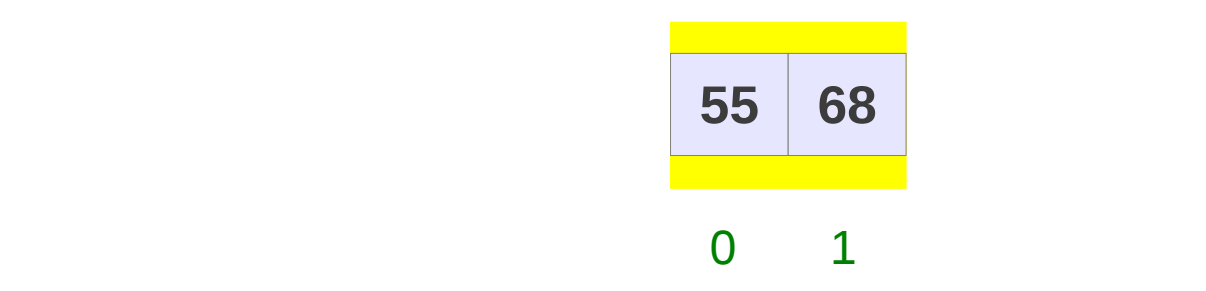

#### Quando a lista L estiver na ordem crescente podemos identificar a existência de um elemento de forma mais rápida.

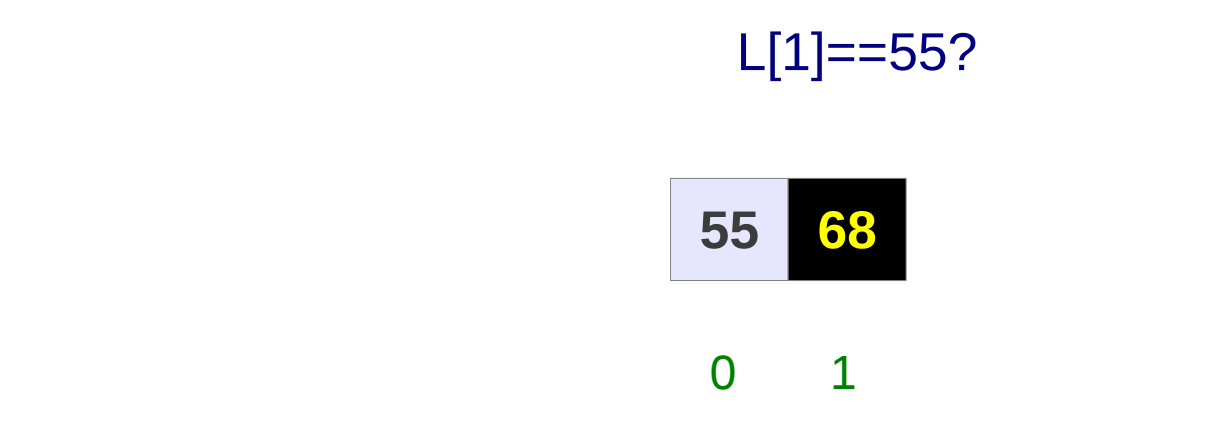

#### Quando a lista L estiver na ordem crescente podemos identificar a existência de um elemento de forma mais rápida.

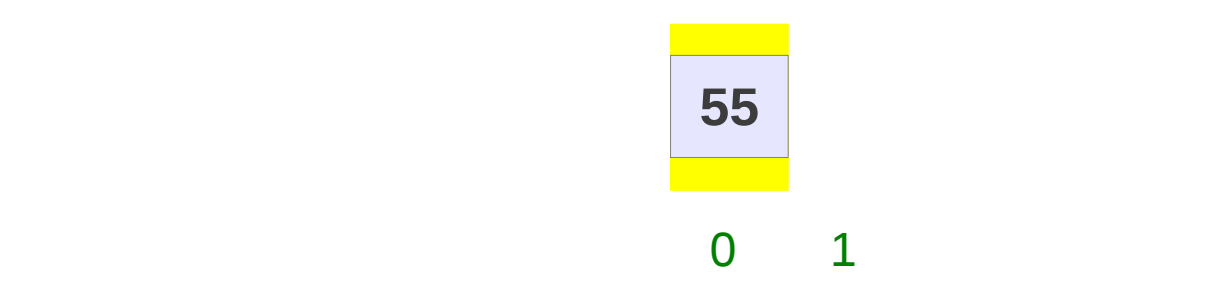

#### Quando a lista L estiver na ordem crescente podemos identificar a existência de um elemento de forma mais rápida.

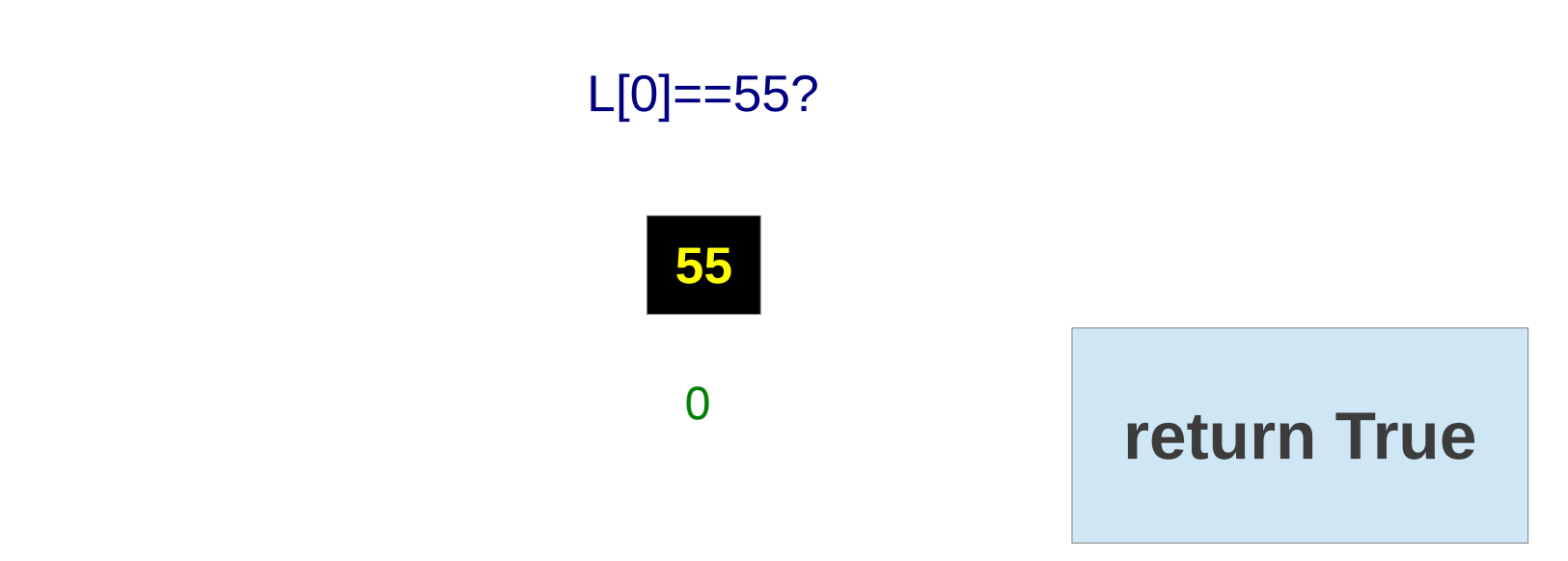

Quando a lista L estiver na ordem crescente podemos identificar a existência de um elemento de forma mais rápida.

Procurar 55 na lista ordenada L

Imagine que o elemento procurado seja 50

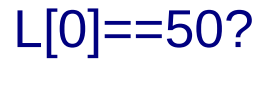

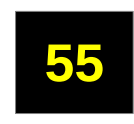

 $\overline{0}$  0  $\overline{1}$  3  $\overline{0}$  3  $\overline{0}$  3

Quando a lista L estiver na ordem crescente podemos identificar a existência de um elemento de forma mais rápida.

> Imagine que o elemento procurado seja 50?

L[0]==50?

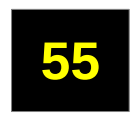

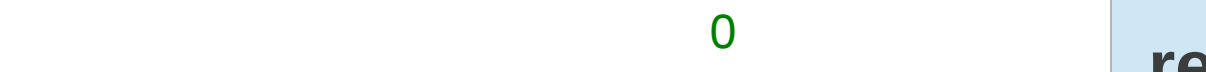

**return False**

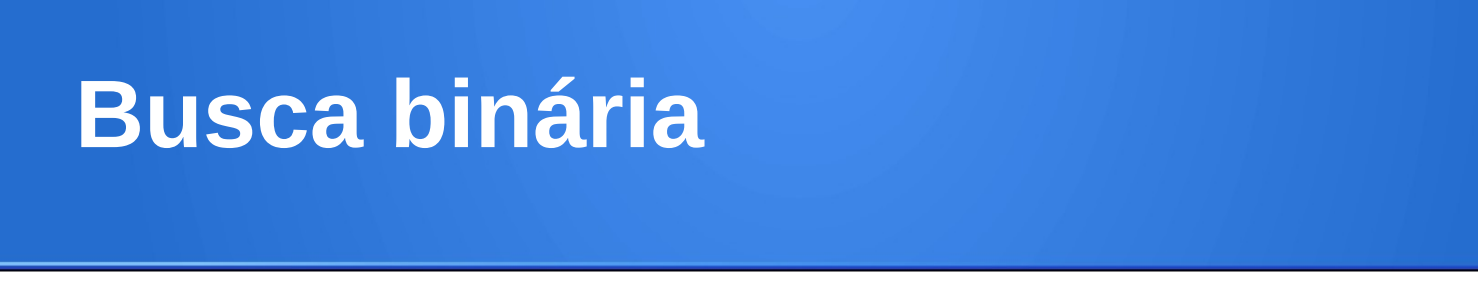

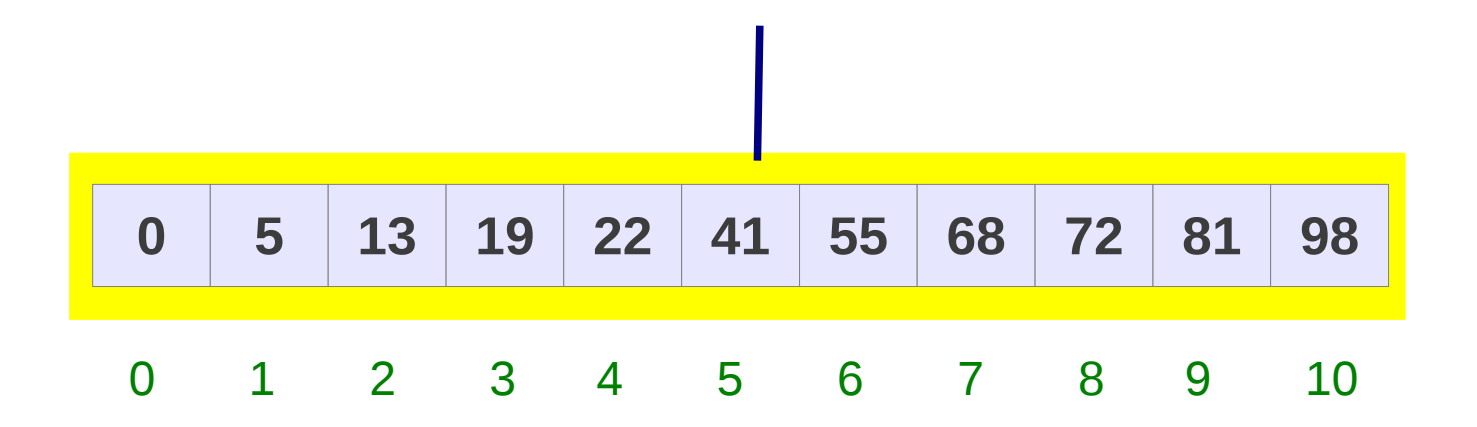

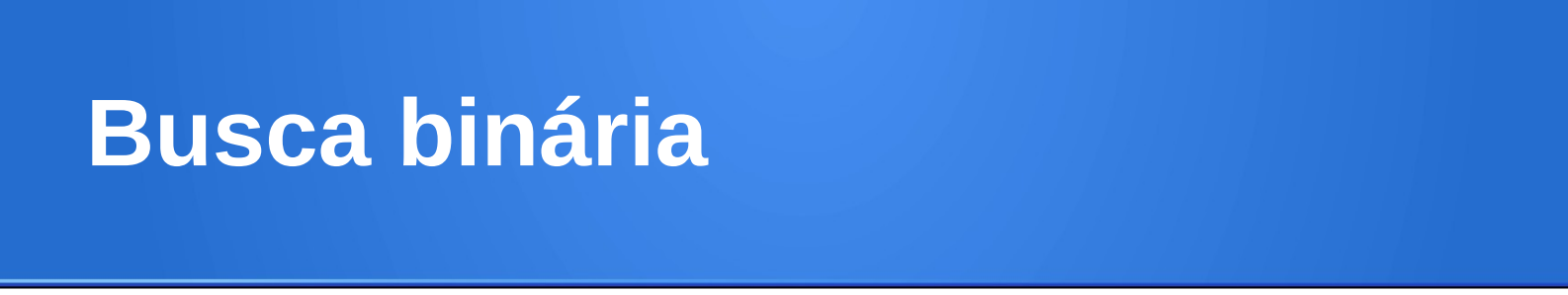

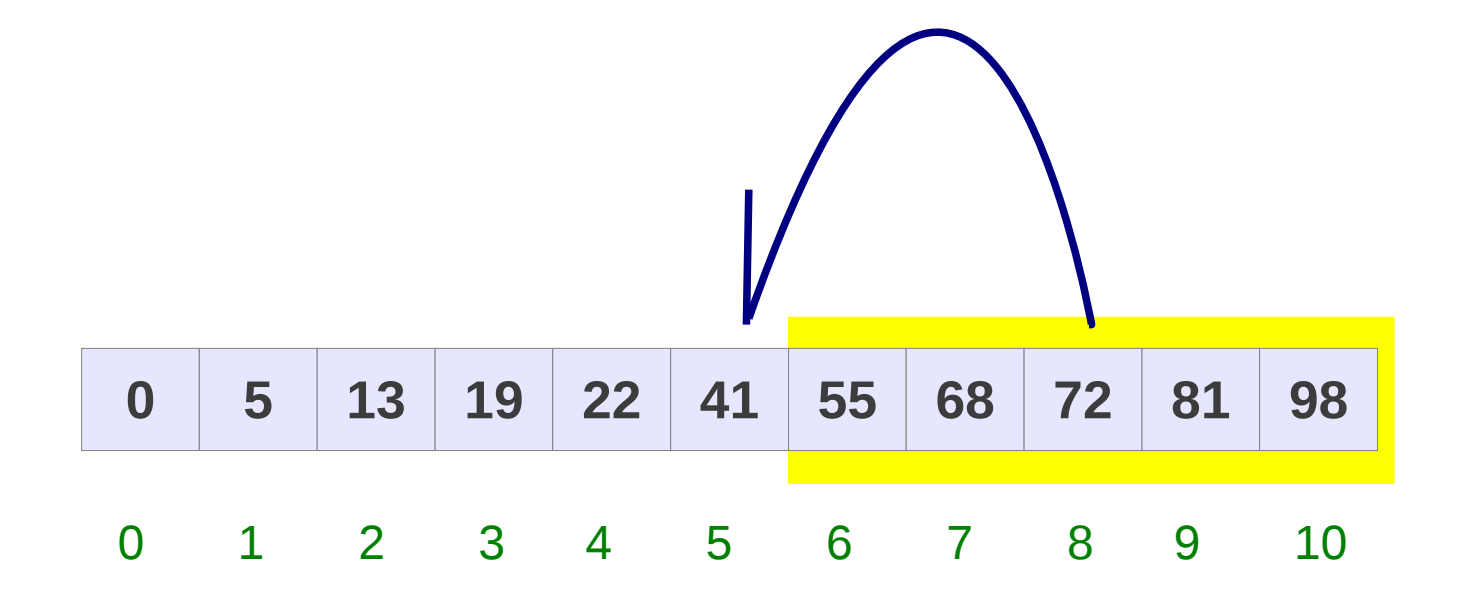

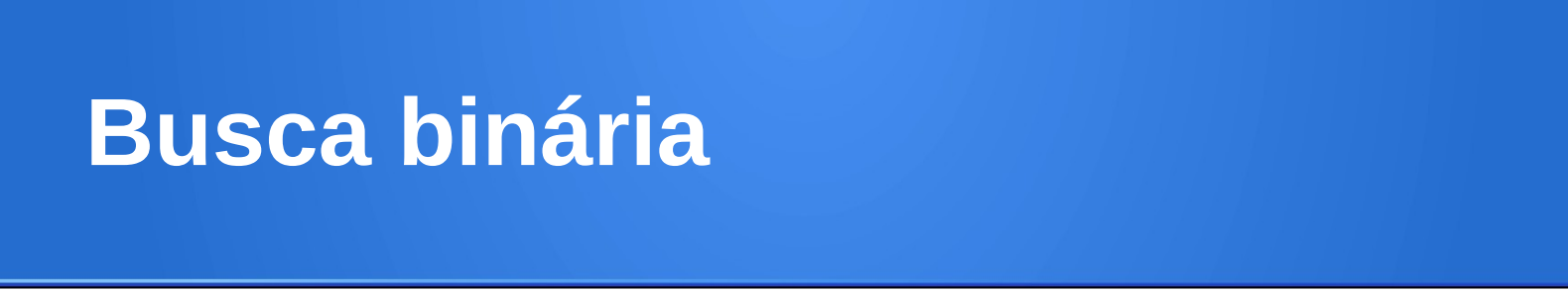

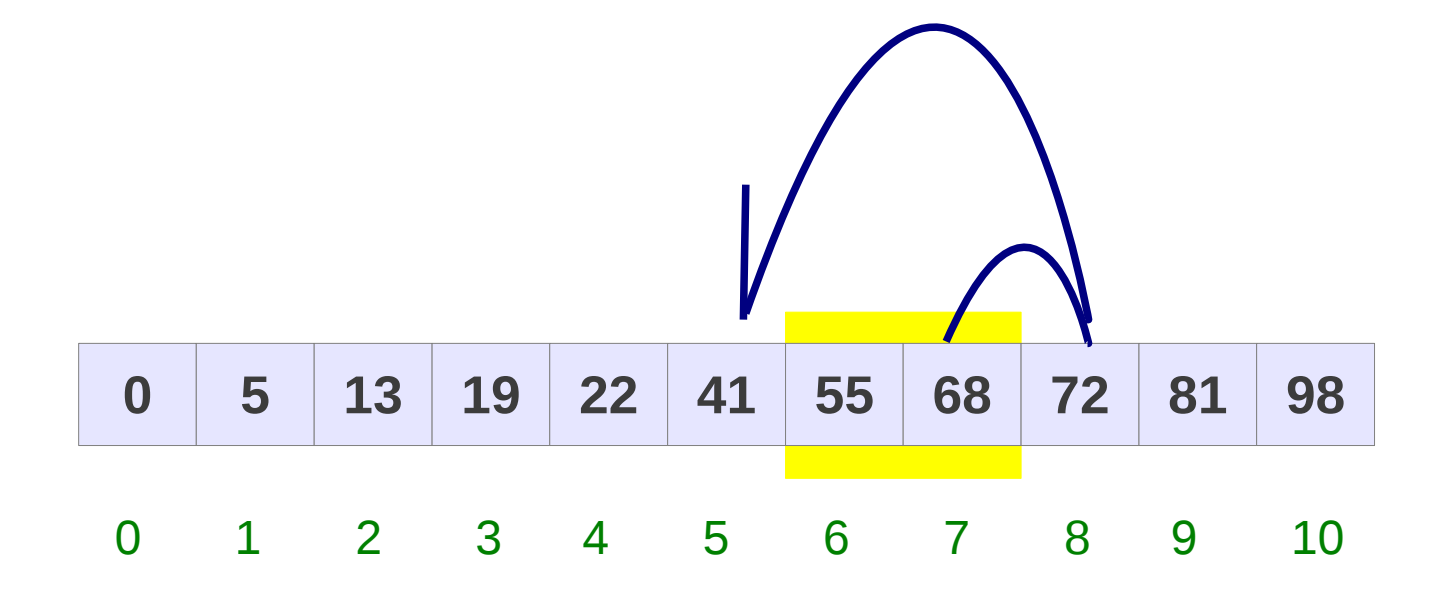

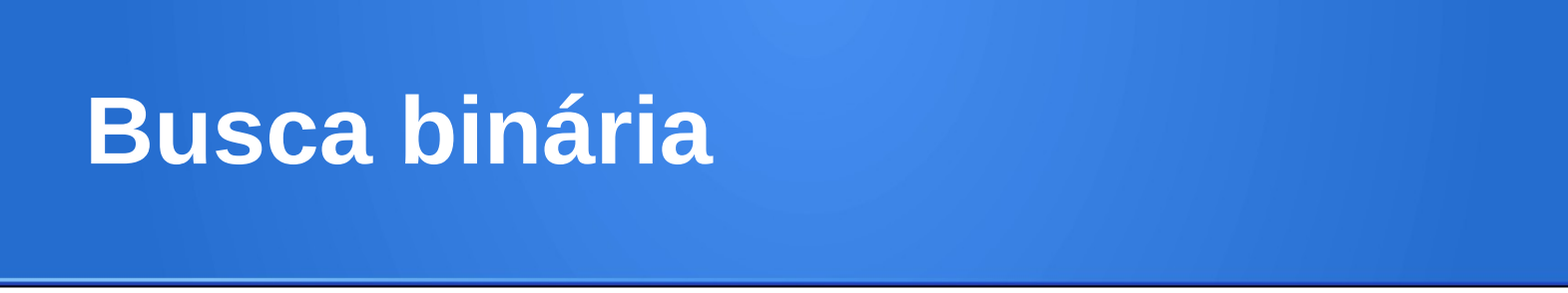

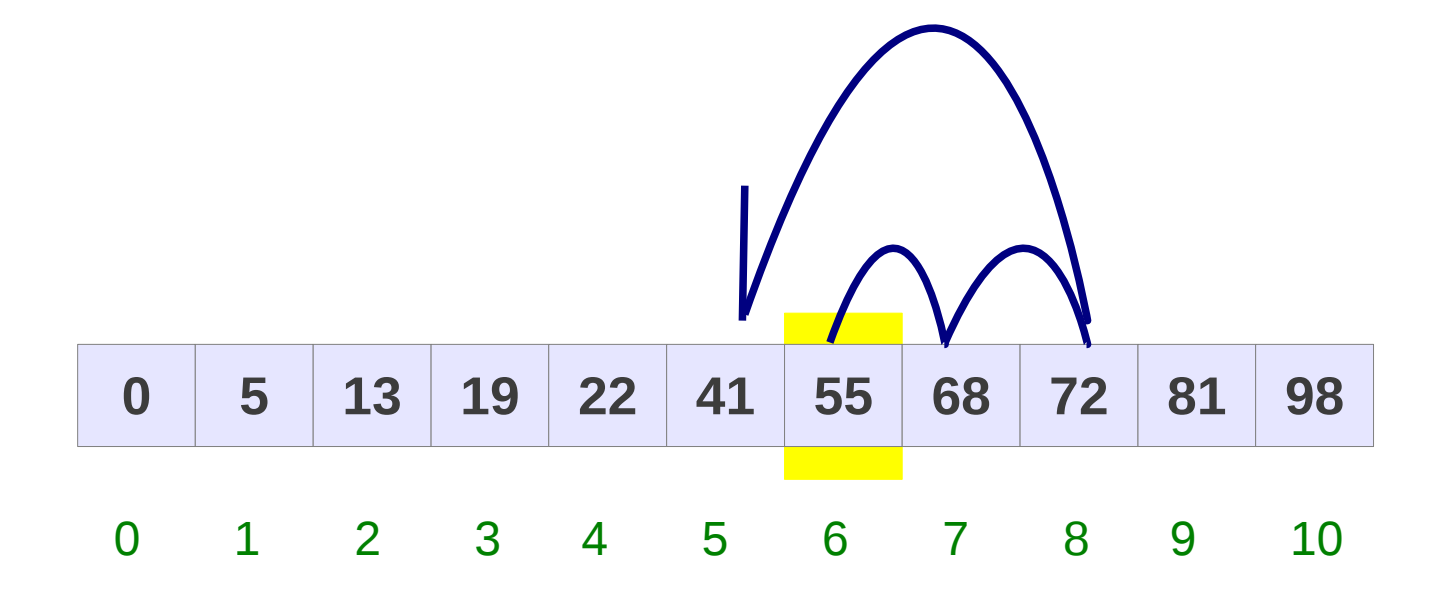

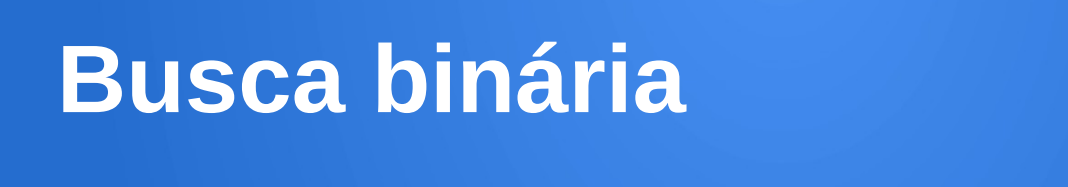

#### Crie uma função que permita buscar um elemento **x** em uma lista **L** ordenada na forma crescente.

## **Cabeçalho: def** busca\_binaria**(x, L):**

```
def busca_binaria(x, L):
if len(L) == 0:
    return False
meio = len(L)/2 if L[meio]==x:
    return True
 else:
    if x<L[meio]:
       return busca_binaria(x, L[:meio])
    else:
       return busca_binaria(x, L[meio+1:])
```
# **Lista 07 (última)**

#### **Questão única**.

**(a)** Dada uma lista com **n** números inteiros, determinar uma subsequência crescente de comprimento máximo. Exemplo**:** Na sequência 5,2,7,**1**,**4**,11,**6**,**9** a subsequência na cor vermelha é máxima e tem comprimento 4.

**Cabeçalho:** def subsequencia maxima(L): >>> subsequencia\_maxima([9,5,6,3,9,6,4,7]) [5,6,9]

**(b)** Explique detalhadamente a abordagem considerada para uma lista de tamanho **n**.

**(c)** Apresente dois exemplo de execução passo a passo do algoritmo.

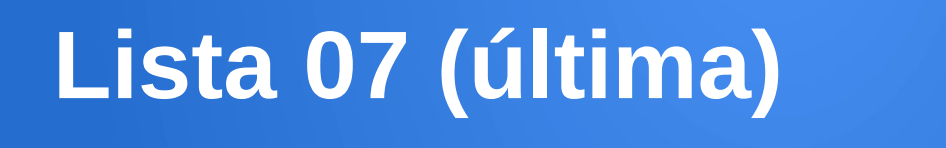

#### A entrega da Lista 07 será através do Tidia-ae: Seção Atividades/lista-07. Até 07/07 (23h50) – Domingo.

Esta atividade pode ser realizada por grupos de 1, 2 ou 3 alunos.

OBS: **Todos** os membros do grupo devem obrigatoriamente enviar o relatório em formato PDF. No relatório deve de indicar-se o nome completo e RAs dos integrantes do grupo.